## **Негосударственное частное образовательное учреждение высшего образования «Технический университет»**

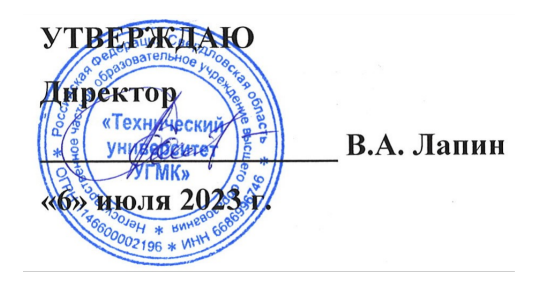

# **РАБОЧАЯ ПРОГРАММА ДИСЦИПЛИНЫ**

## **Вычислительные методы и прикладные программы**

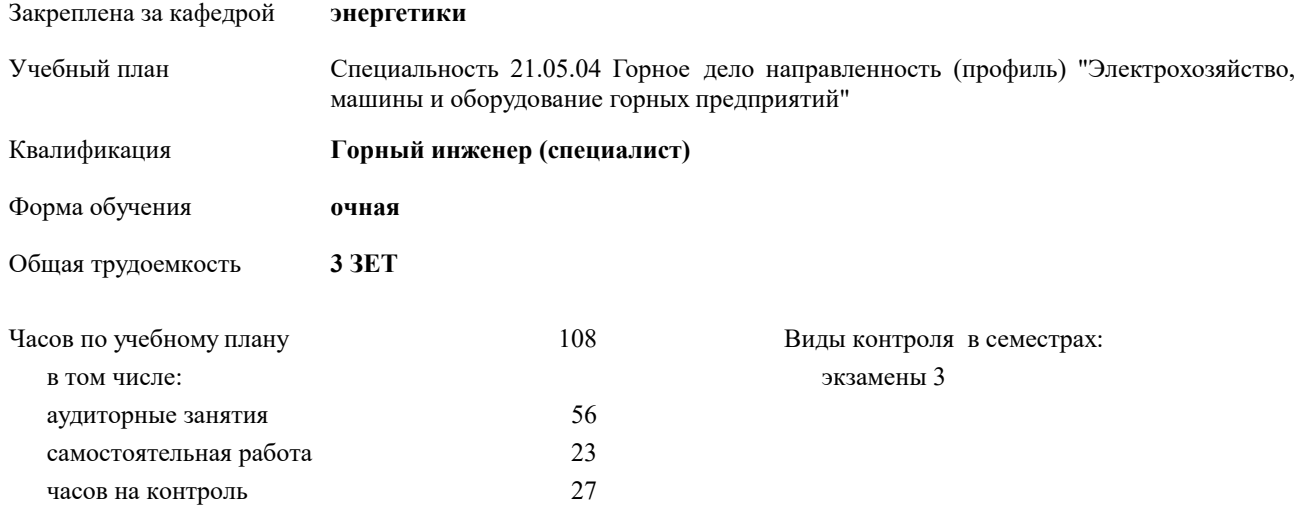

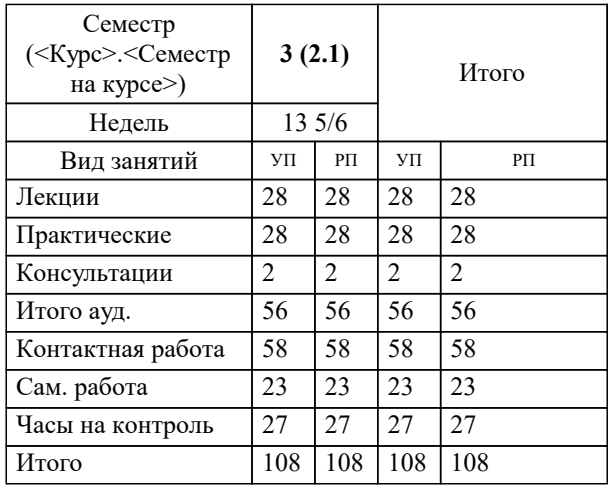

#### **Распределение часов дисциплины по семестрам**

#### Разработчик программы:

*канд. техн. наук, доц. кафедры, Засыпкина С.А. \_\_\_\_\_\_\_\_\_\_\_\_\_\_\_\_\_*

Рабочая программа дисциплины

### **Вычислительные методы и прикладные программы**

разработана в соответствии с ФГОС ВО:

Федеральный государственный образовательный стандарт высшего образования - специалитет по специальности 21.05.04 Горное дело (приказ Минобрнауки России от 12.08.2020 г. № 987)

составлена на основании учебного плана:

Специальность 21.05.04 Горное дело направленность (профиль) "Электрохозяйство, машины и оборудование горных предприятий"

утвержденного учёным советом вуза от 06.07.2023 протокол № 7.

**энергетики** Рабочая программа одобрена на заседании кафедры

Протокол методического совета университета от 29.06.2021 г. № 7 Зав. кафедрой к.п.н., доцент Горбатов С.В.

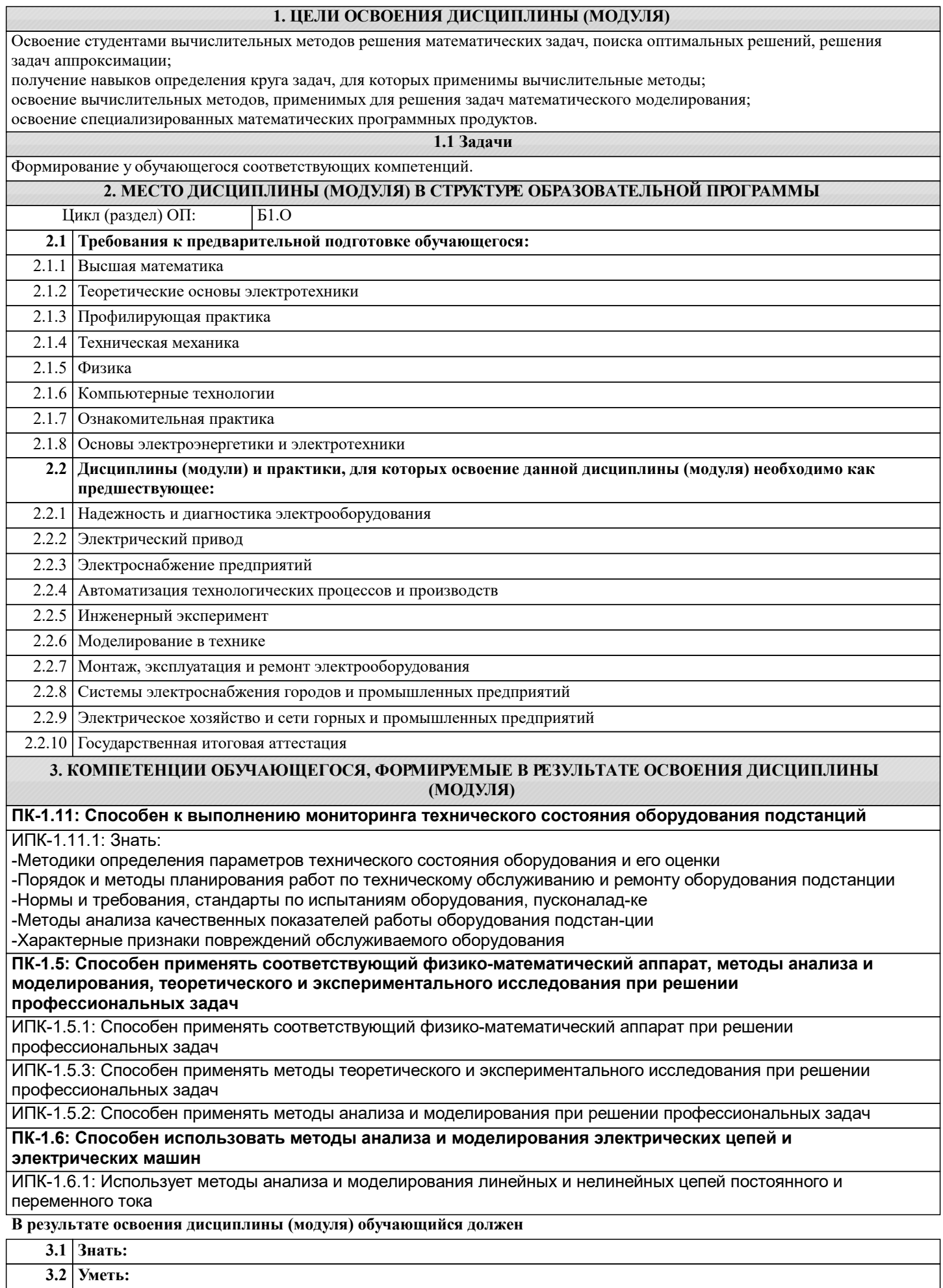

Z.

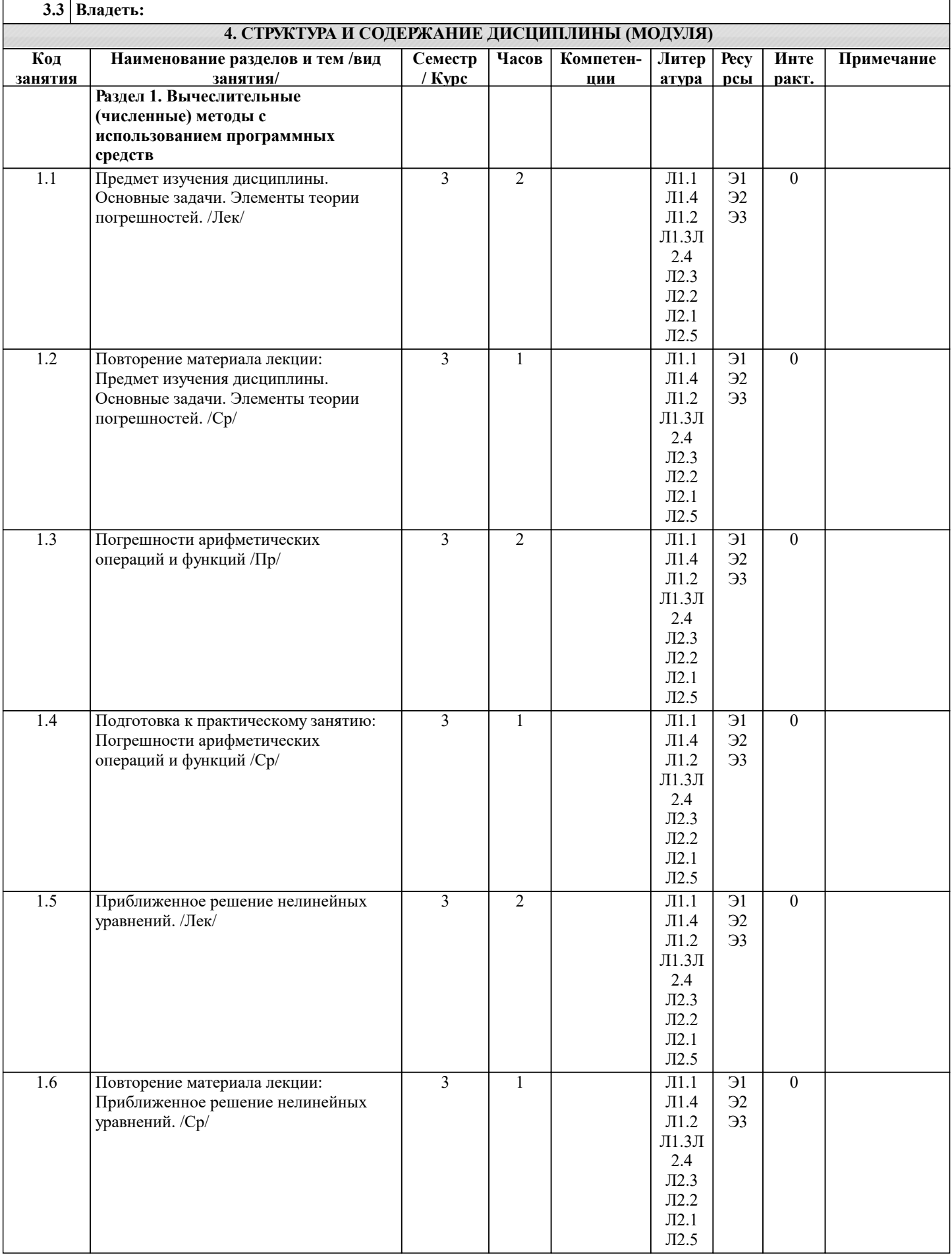

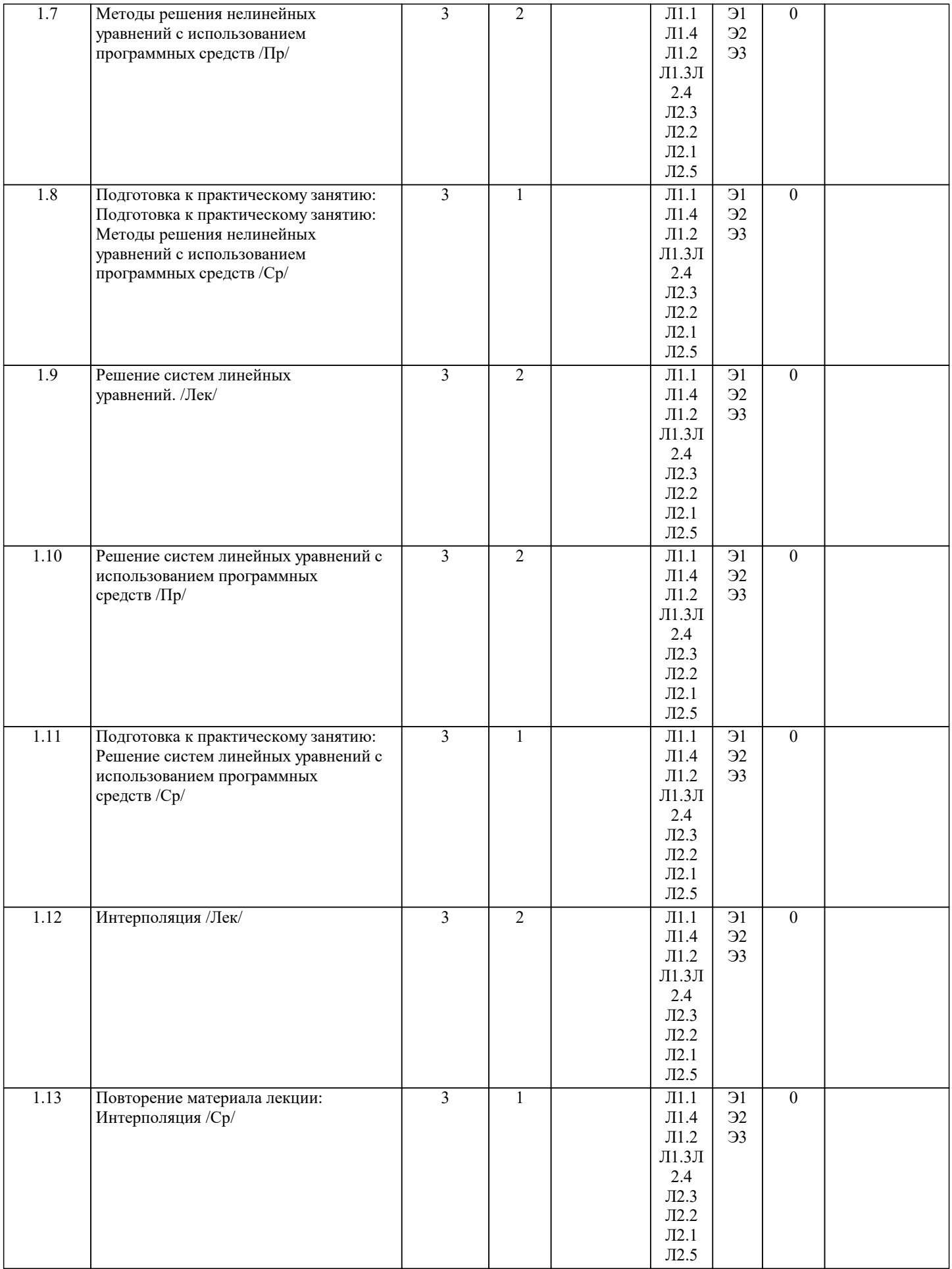

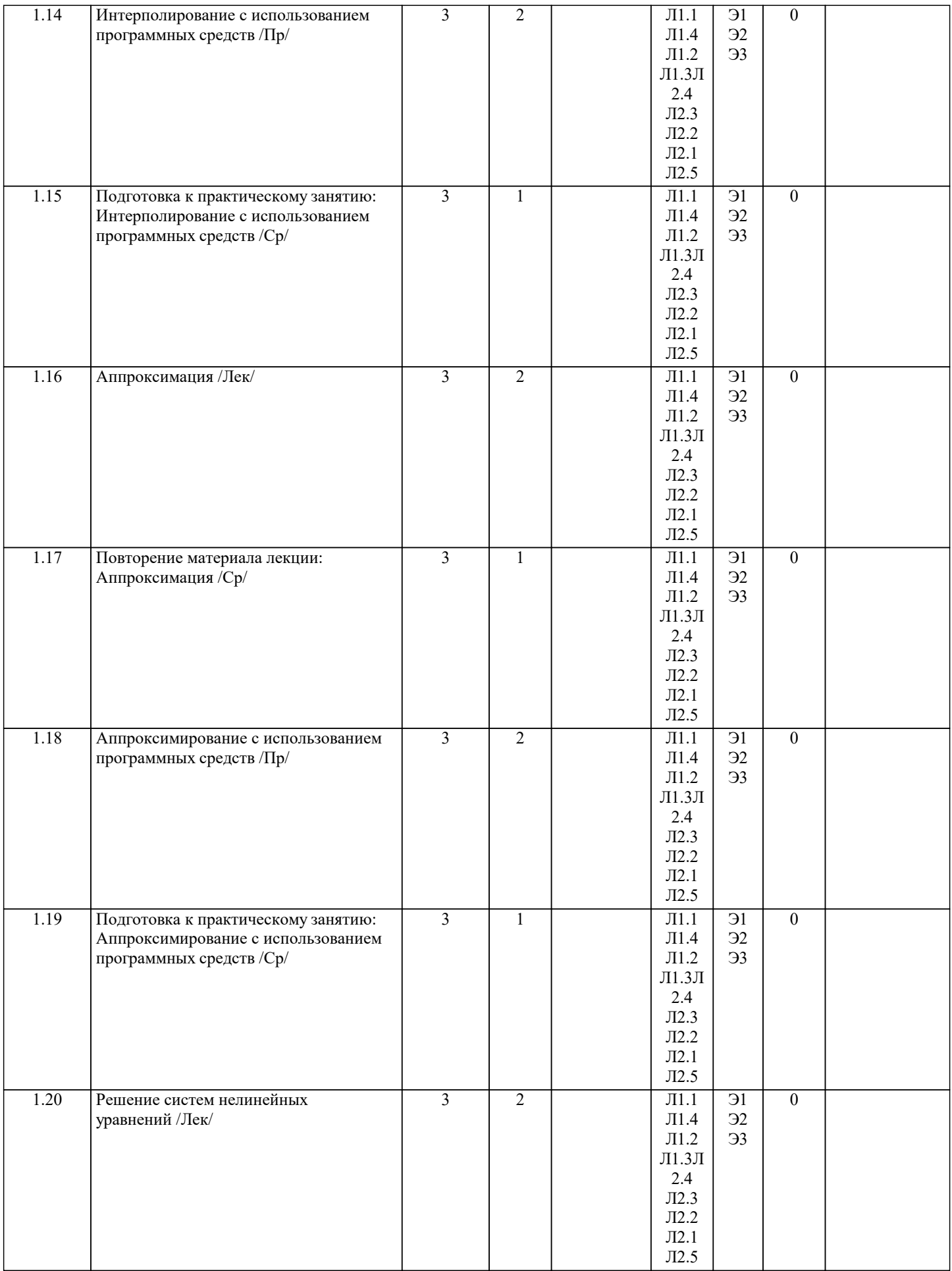

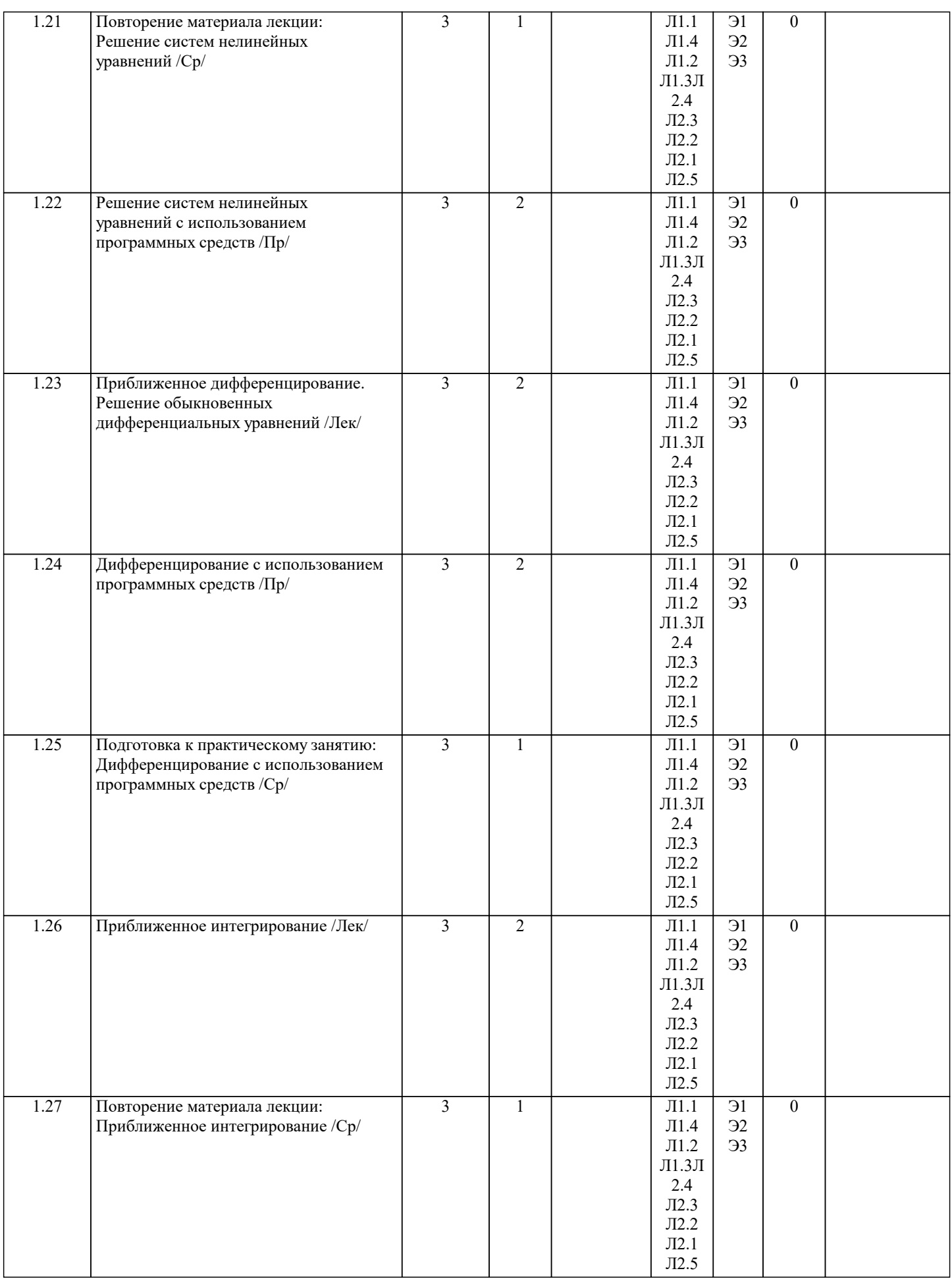

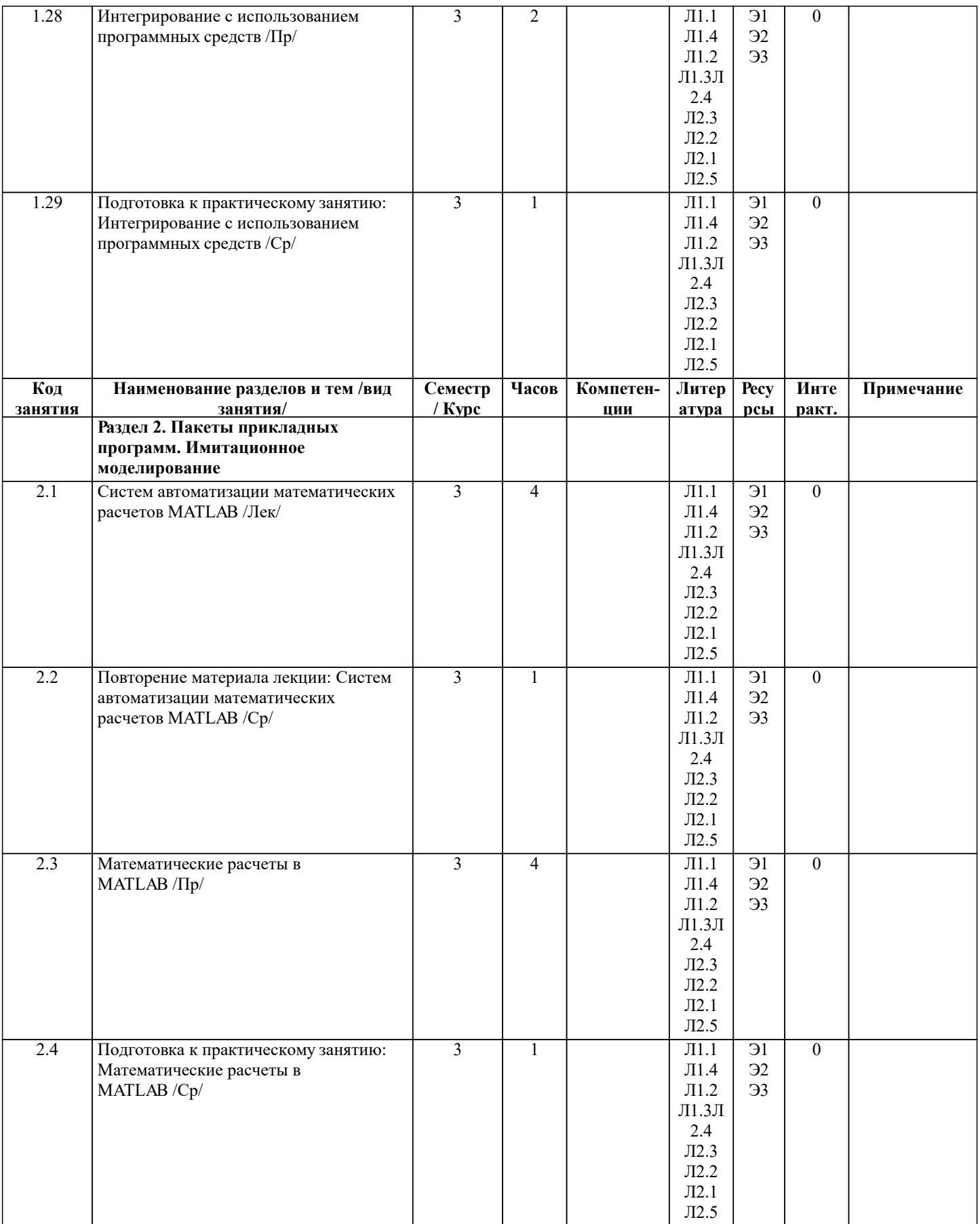

 $\overline{\phantom{a}}$ 

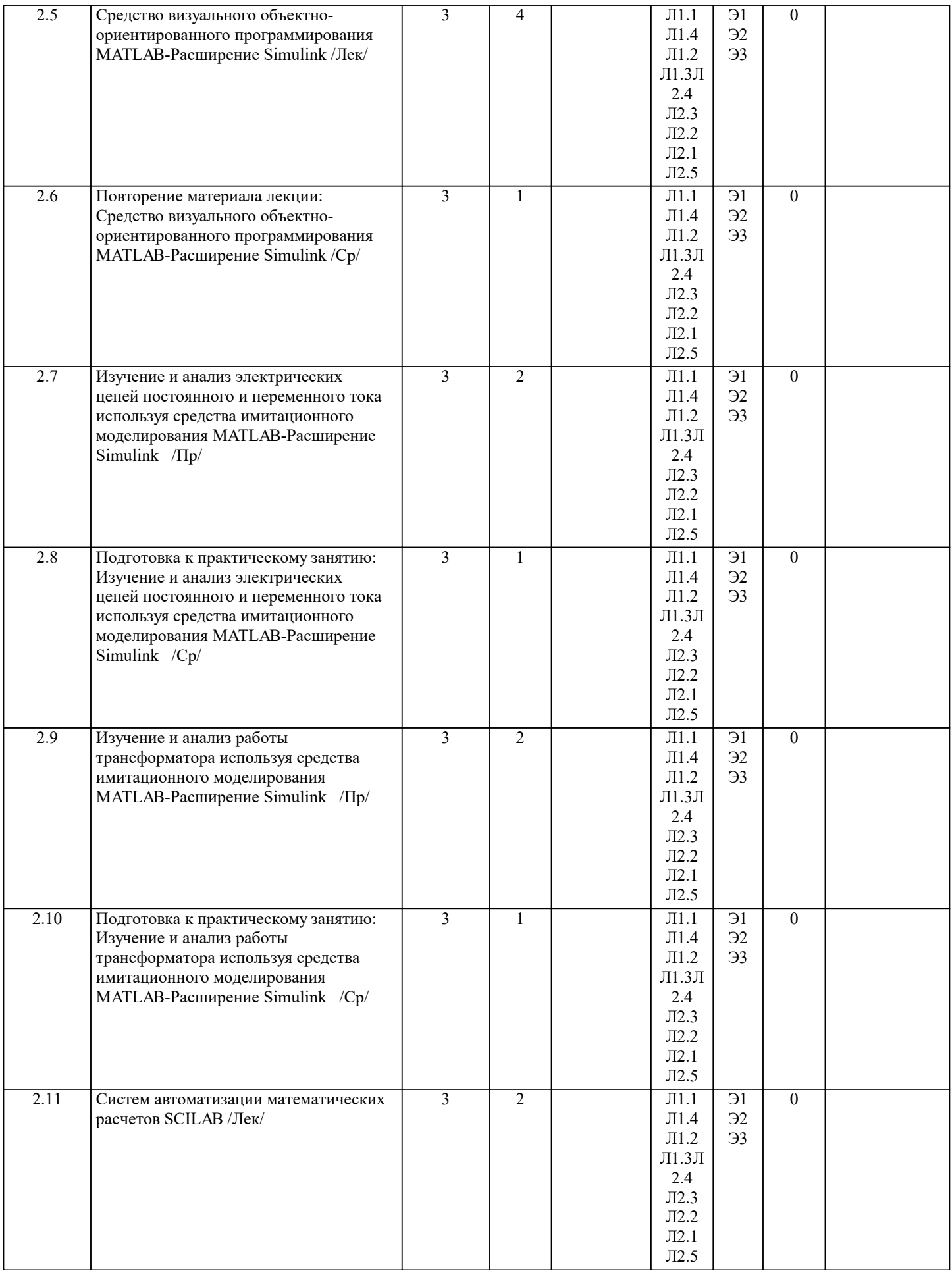

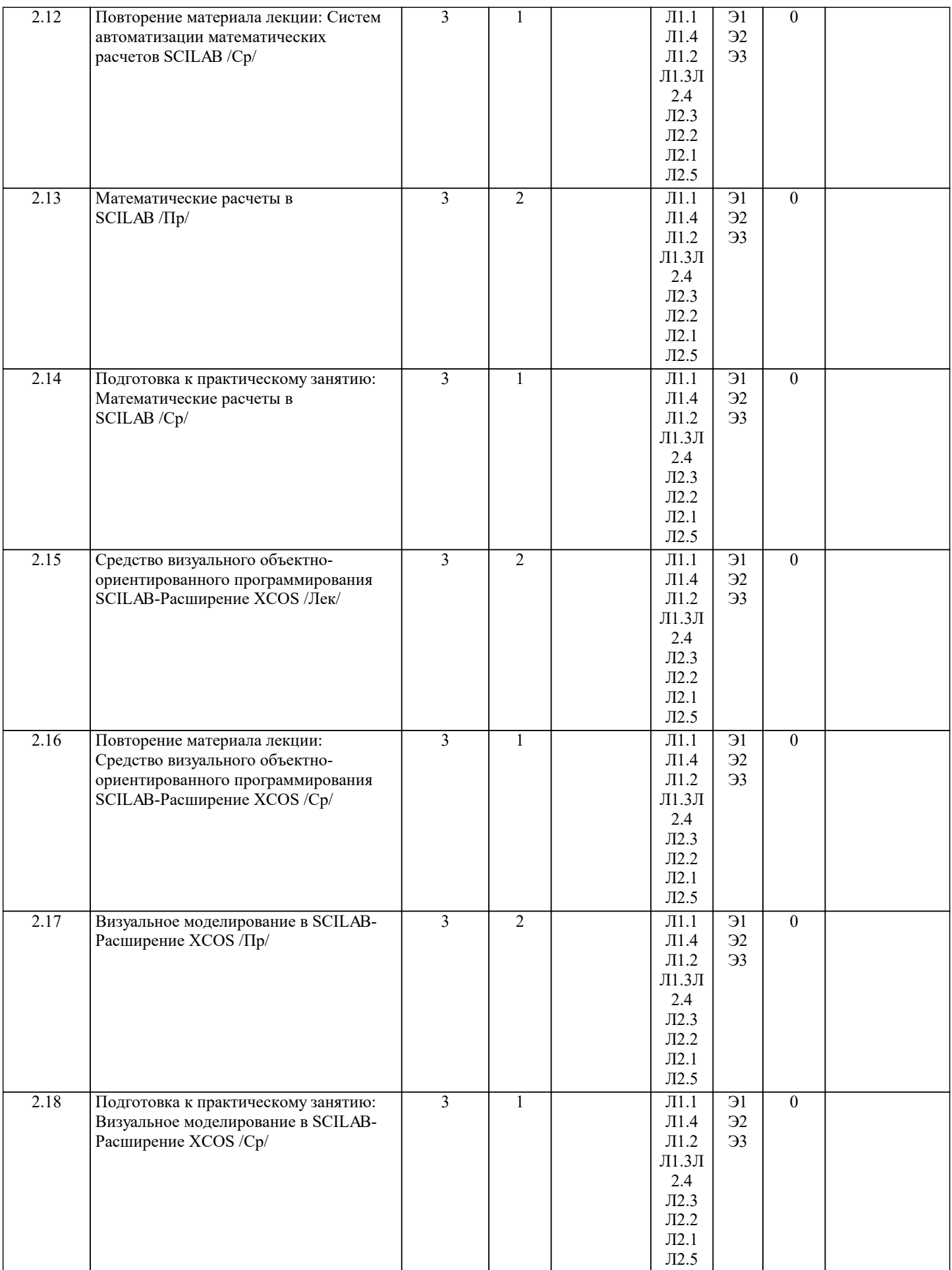

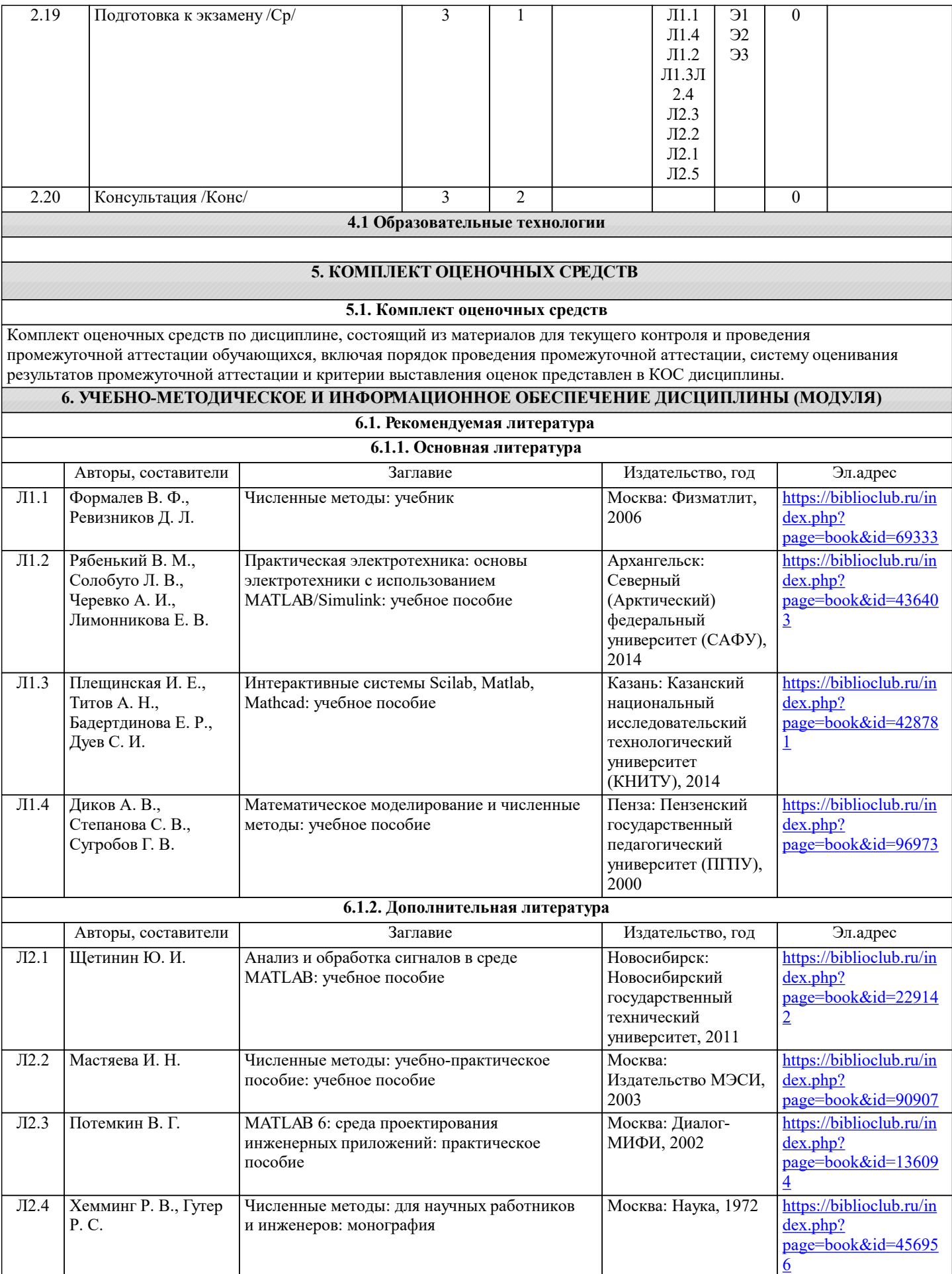

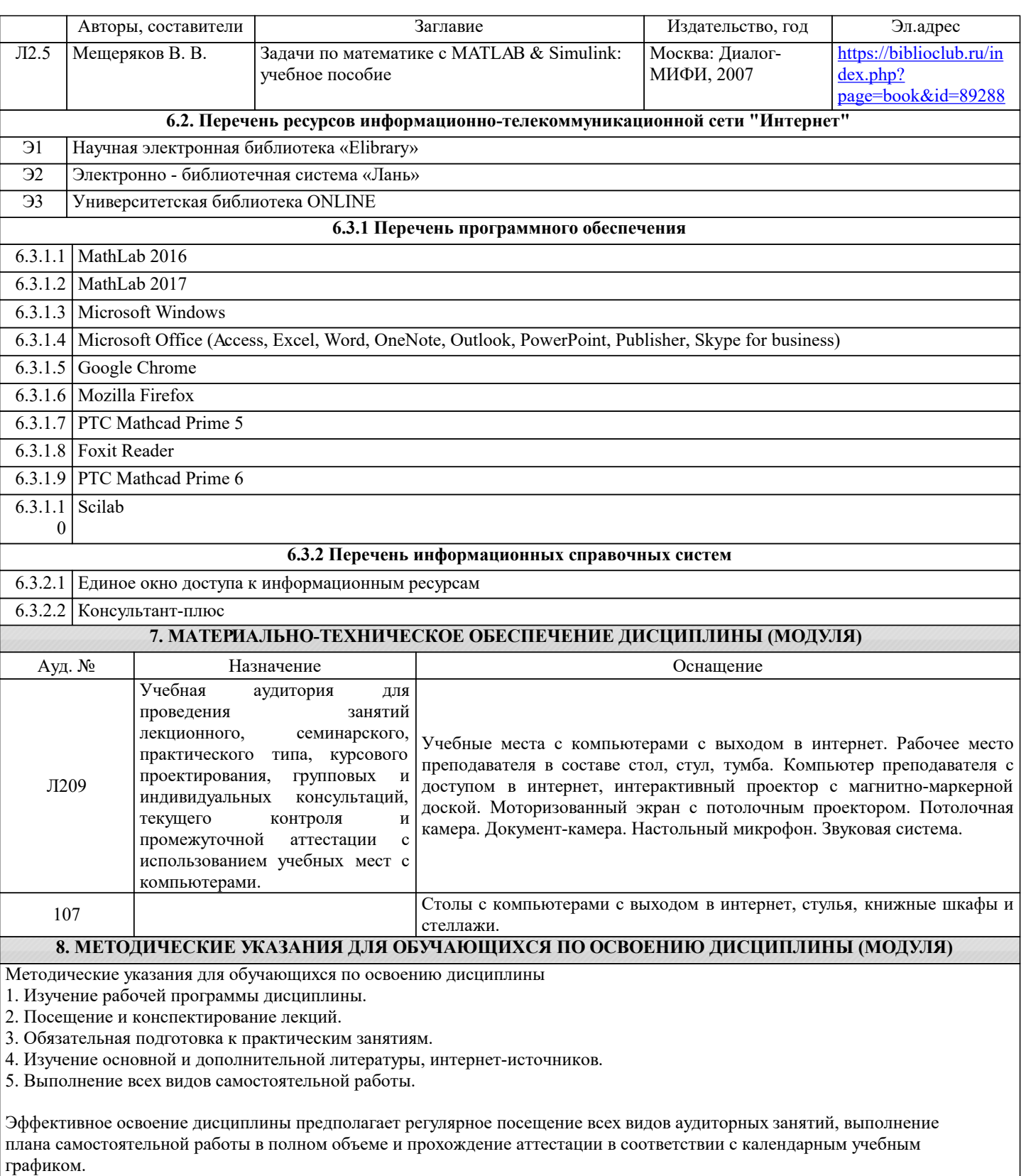

Студентам рекомендуется ознакомиться со списком основной и дополнительной литературы.Доступ к информационным ресурсам библиотеки и информационно-справочным системам сети "Интернет" организован в читальном зале библиотеки со стационарных ПЭВМ, либо с личного ПЭВМ (ноутбука, планшетного компьютера или иного мобильного устройства) посредством беспроводного доступа при активации индивидуальной учетной записи.

Пользование информационными ресурсами расширяет возможности освоения теоретического курса, выполнения самостоятельной работы.

Задания и методические указания к выполнению практических работ составлены в соответствии с рабочей программой дисциплины «Вычислительные методы и прикладные программы» и представлены в УМК дисциплины.Практические работы по дисциплине имеют целью под руководством преподавателя на практике закрепление, полученных на лекциях теоретических знаний.

Методические рекомендации к организации и выполнению самостоятельной работы составлены в соответствии с рабочей программой дисциплины «Вычислительные методы и прикладные программы» и представлены в УМК дисциплины. Самостоятельная работа обучающихся включает выполнение контрольной работы, изучение теоретического курса и подготовку к экзамену. Самостоятельная работа обучающихся также включает все виды текущей аттестации.

Методические рекомендации по организации образовательного процесса для обучения инвалидов и лиц с ограниченными возможностями здоровья

При необходимости программа дисциплины может быть адаптирована для инклюзивного обучения инвалидов и лиц с ограниченными возможностями здоровья с учетом особенностей их психофизического развития, индивидуальных возможностей и необходимых специальных условий их обучения.

При наличии в группе студентов с ограниченными возможностями здоровья возможно использовать адаптивные технологии.

Для студентов с ограниченным слухом:

- использование разнообразных дидактических материалов (карточки, рисунки, письменное описание, схемы и т.п.) как помощь для понимания и решения поставленной задачи;

- использование видеоматериалов, которые дают возможность понять тему занятия и осуществить коммуникативные действия;

- выполнение проектных заданий по изучаемым темам.

Для студентов с ограниченным зрением:

- использование фильмов с возможностью восприятия на слух даваемой в них информации для последующего ее обсуждения;

- использование аудиоматериалов по изучаемым темам, имеющимся на кафедре;

- индивидуальное общение с преподавателем по изучаемому материалу;

- творческие задания по изучаемым темам или по личному желанию с учетом интересов обучаемого.